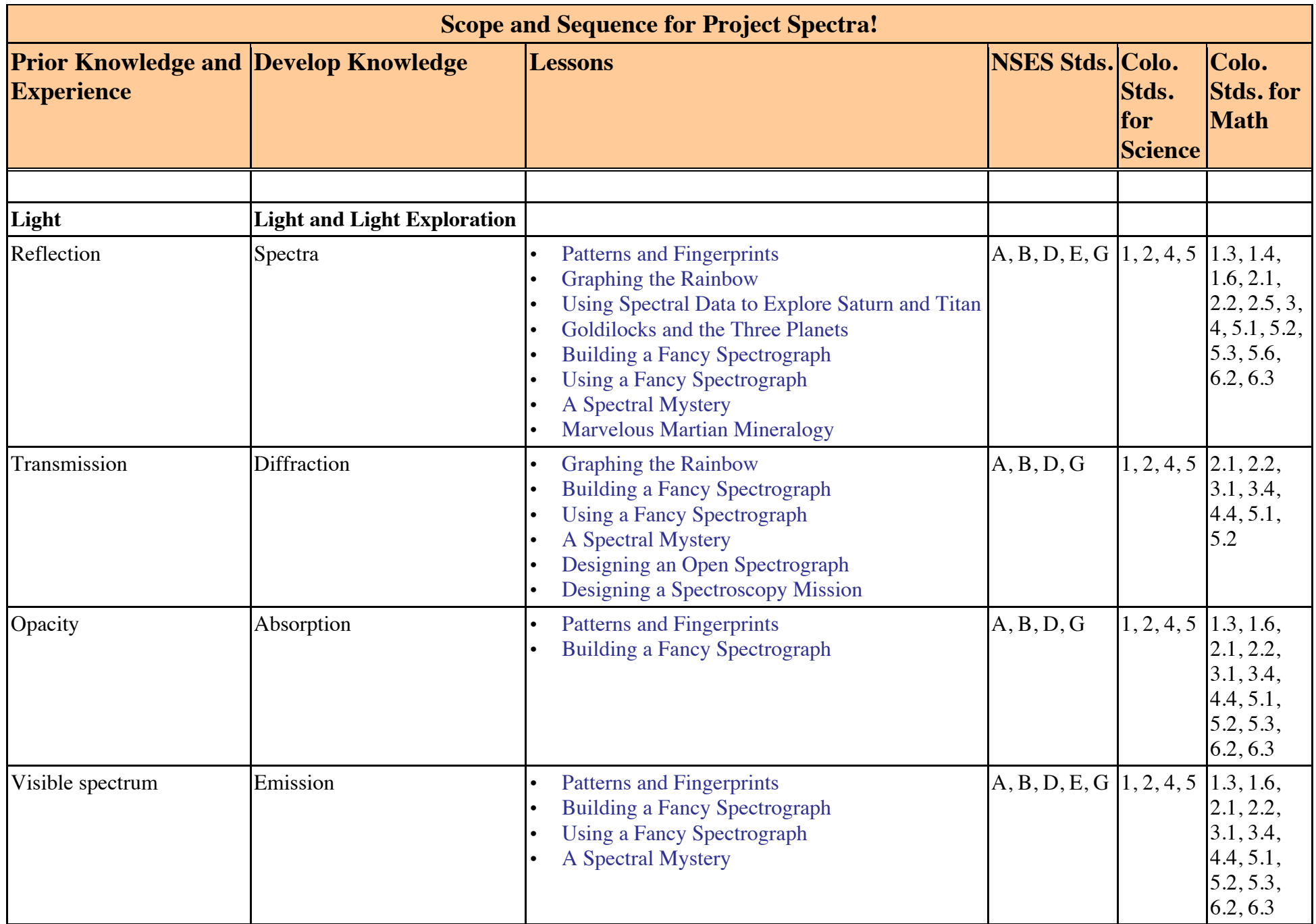

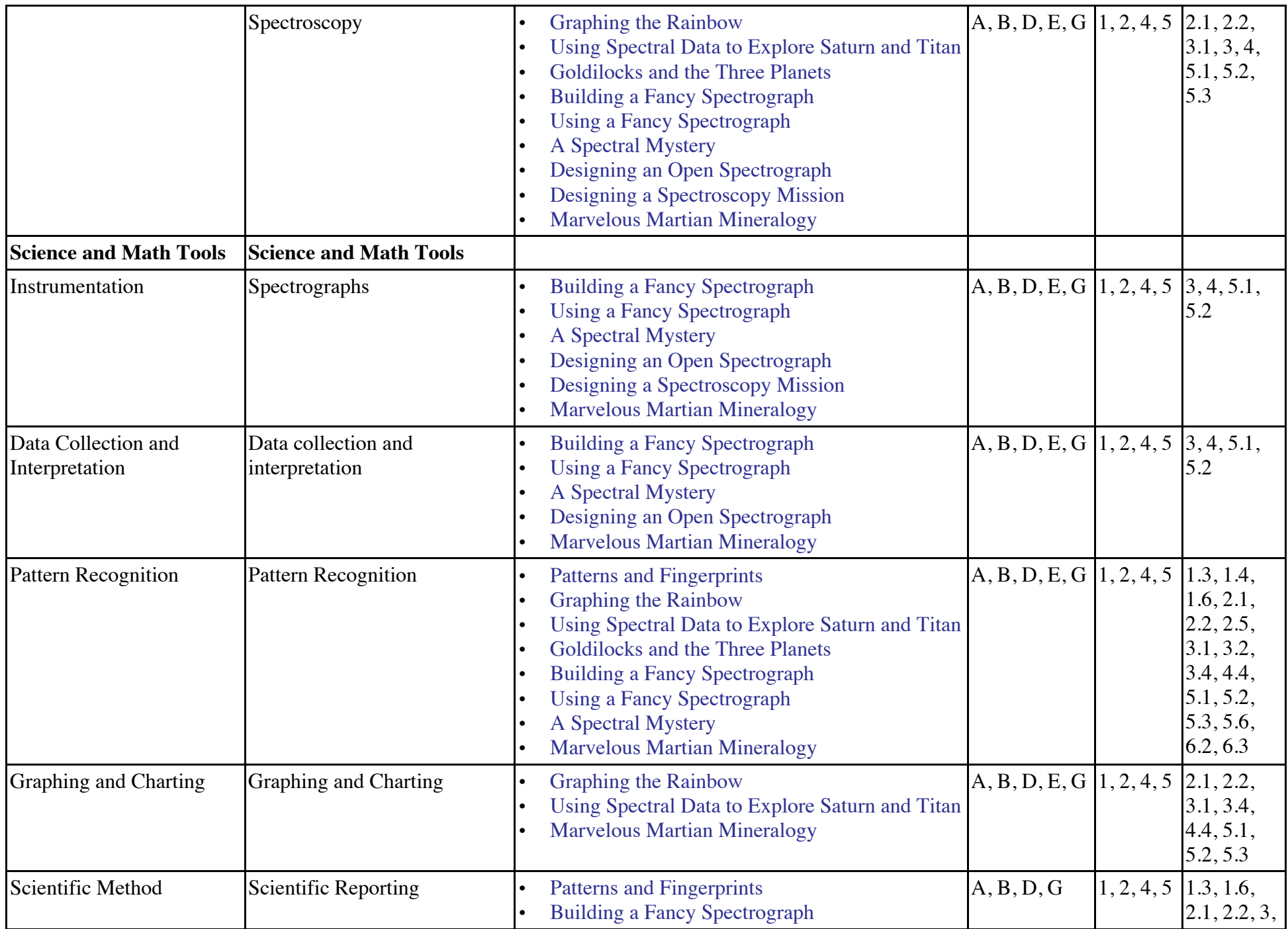

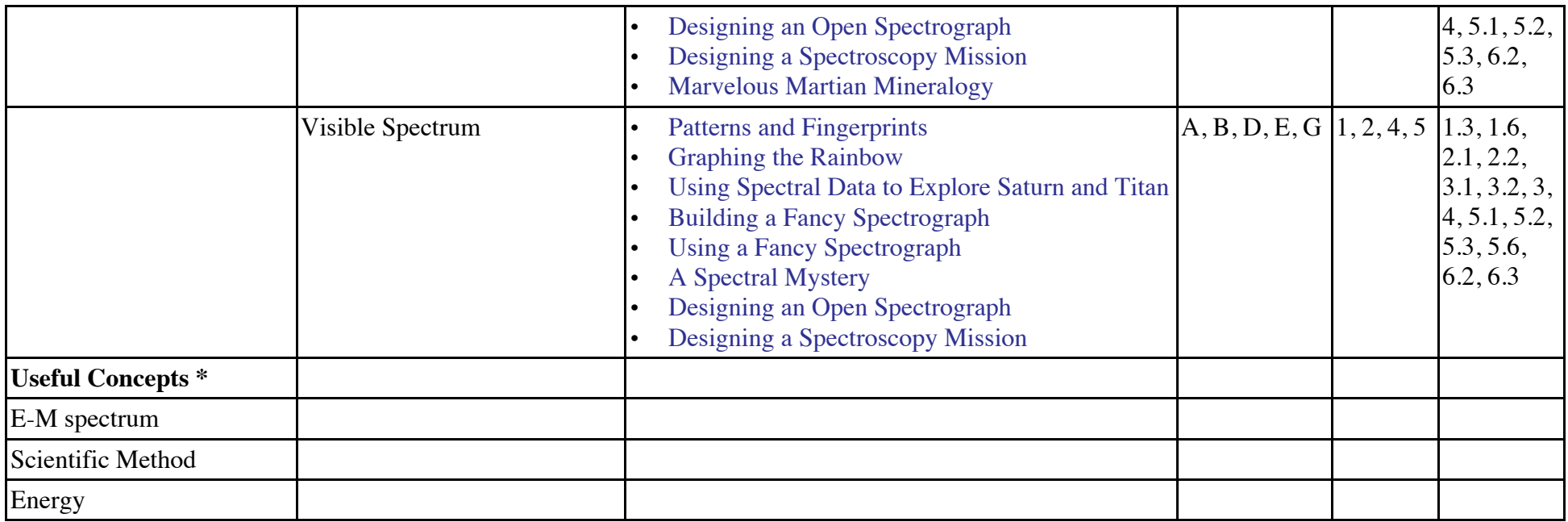

\*Use discretion based on the age/abilities of the students. It is not necessary to have these skills to do lessons.